# JavaScript Development with Node.js

Learn to build and host your own web applications with Node.js. This includes working with the built-in file system, running development servers, and even programming listening devices.

Group classes in NYC and onsite training is available for this course. For more information, email nyc@careercenters.com or visit: https://www.careercenters.com/courses/javascript-development-node-js

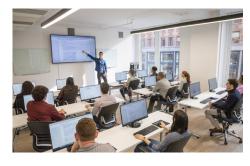

nyc@careercenters.com • (212) 684-5151

## **Course Outline**

#### What is an I/O engine?

- Input / Output engine
- File execution
- Creating a basic http server

#### Working with npm (Node package manager)

- Installing modules
- Assessing node\_modules folder
- Creating a package.json file
- Managing your application's assets

### Working with the file system

- Reading directories
- Reading and serving image files
- Serving image files
- Streaming data